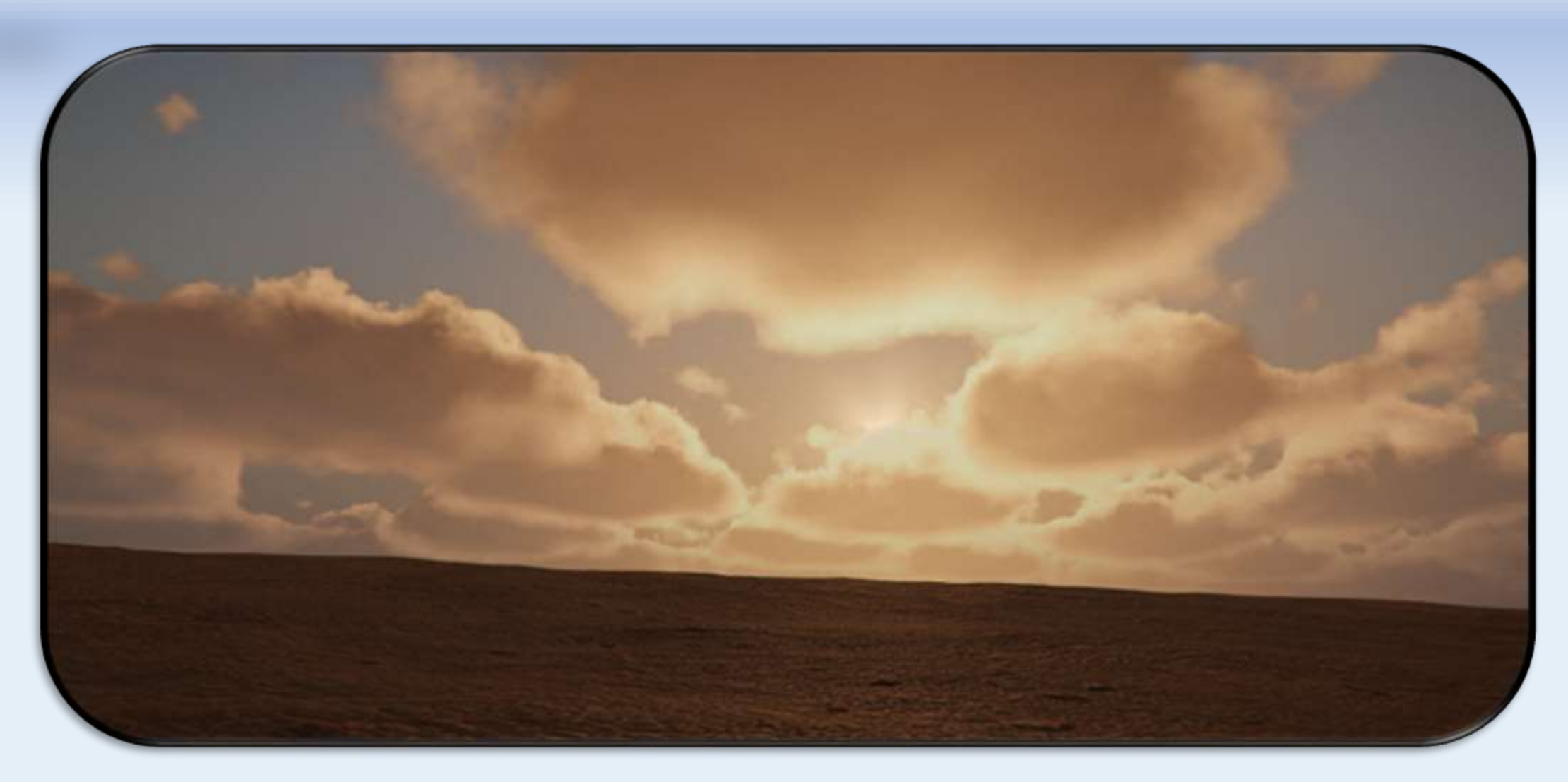

מוצג ע"י: אריק קיל, לב טוניק מנחה תעשייתי: ר' מרפא"ל וציוותה

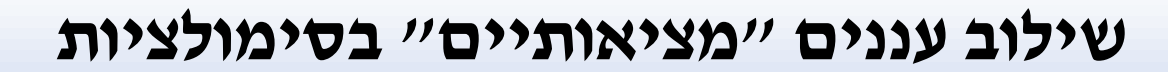

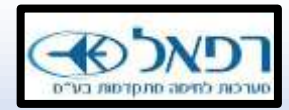

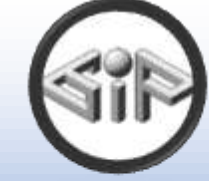

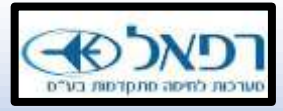

#### **שילוב עננים "מציאותיים" בסימולציות**

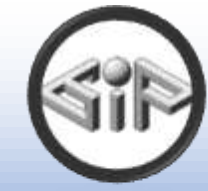

#### **נושאים עיקריים**

- .1 מבוא לתזה- "מציאותיים" וסימולציות?
	- .2 יצירה ושילוב צורות העננים
		- .3 תנועת העננים
- .4 אלגוריתם ההצגה למסך pipeline-Render
	- תאורה וצבע, צלליות
		- .5 אופטימיזציות
		- .6 שאלות וסיכום

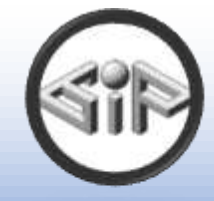

## **מבוא לתזה- "מציאותיים" וסימולציות?**

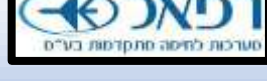

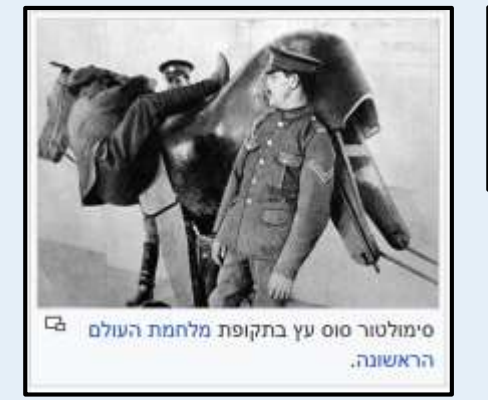

$$
24
$$
 frames \* MaxTime<sub>cloud<sub>layer</sub></sub> = 1000 milisecons = 1 second

 $\textit{MaxTime}_{\textit{Cloud}_{layer}} = 41.66\,\textit{ms}$ 

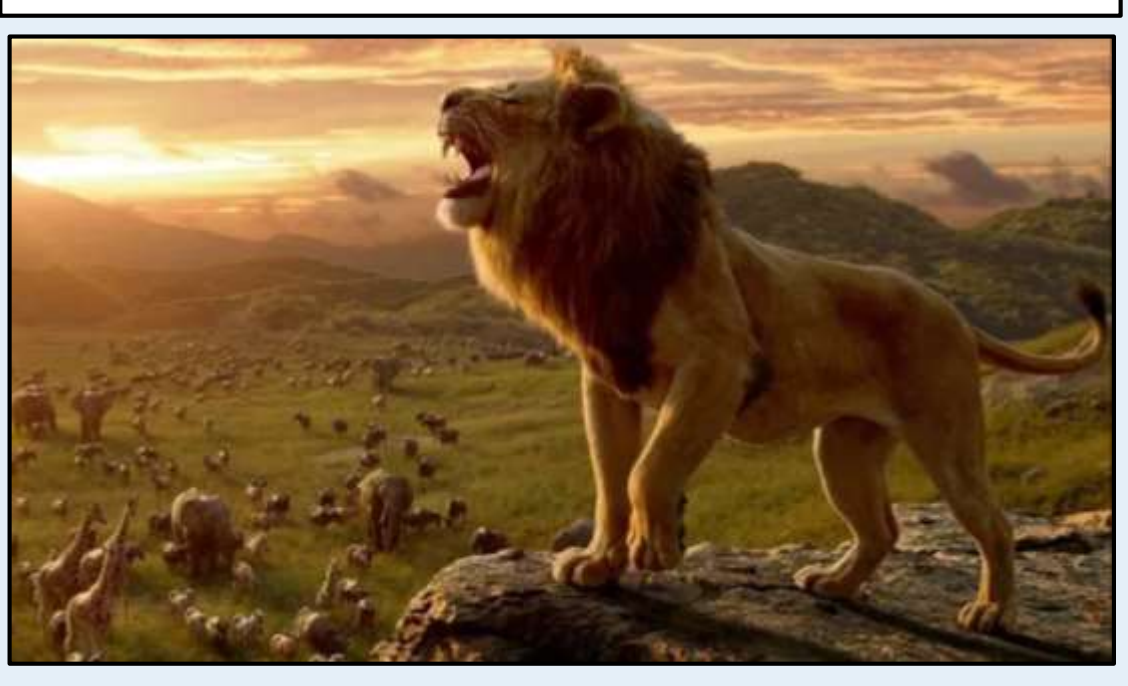

 $MaxTime$  Whole Scene = 41.66 ms

e.g.  $MaxTime_{Cloud_{layer}} \sim 2$  ms (960  $*$  540 resolution)

- .1 סימולציות?
- .1 מגבלת זמן
- .2 מיקומים שאינם ידועים מראש

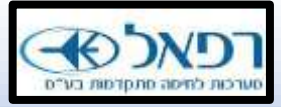

#### **מבוא לתזה- "מציאותיים" וסימולציות?**

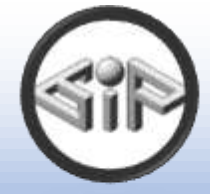

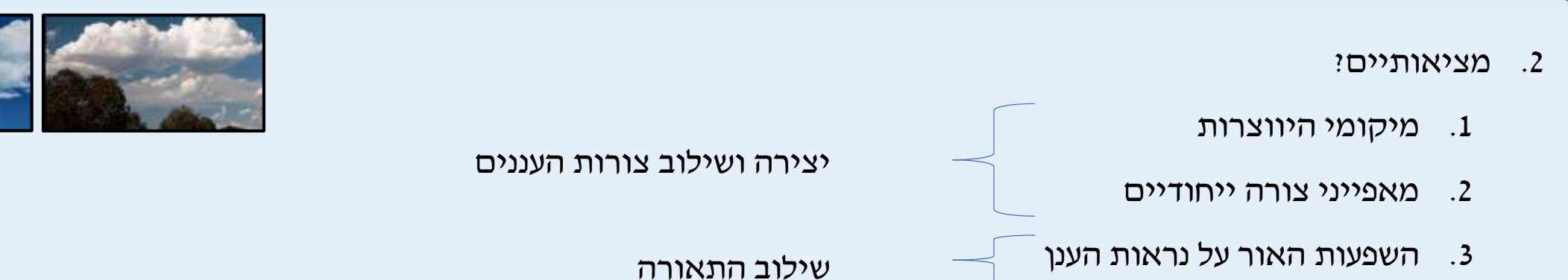

- .4 שינויי צורה בזמן התנועה
	- .5 מאפייני כיווני התזוזה

תנועת העננים

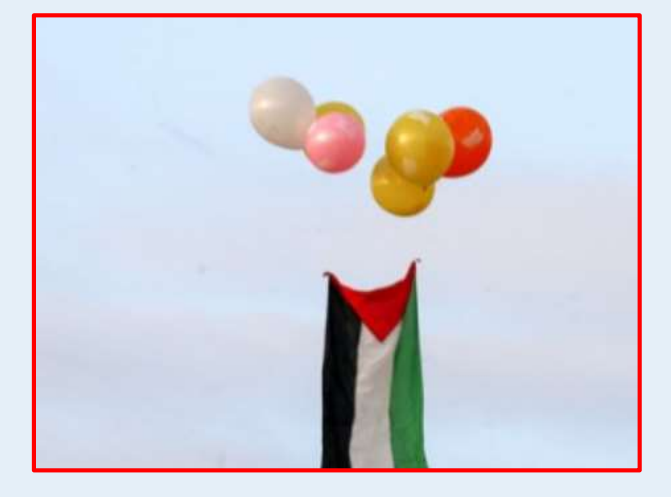

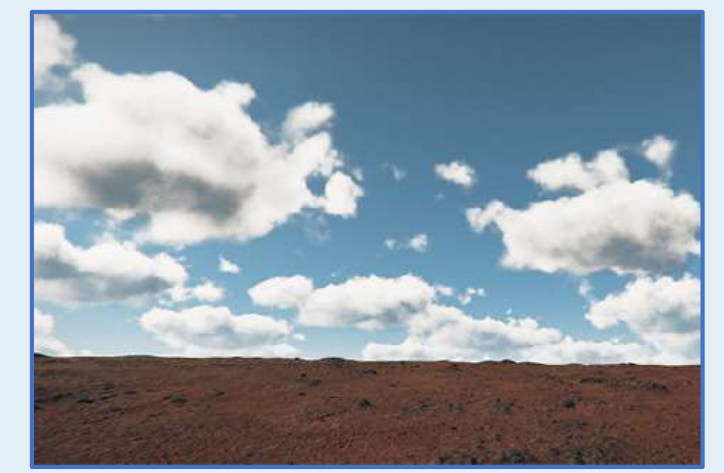

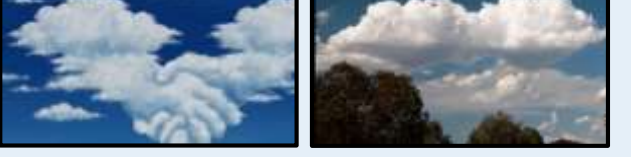

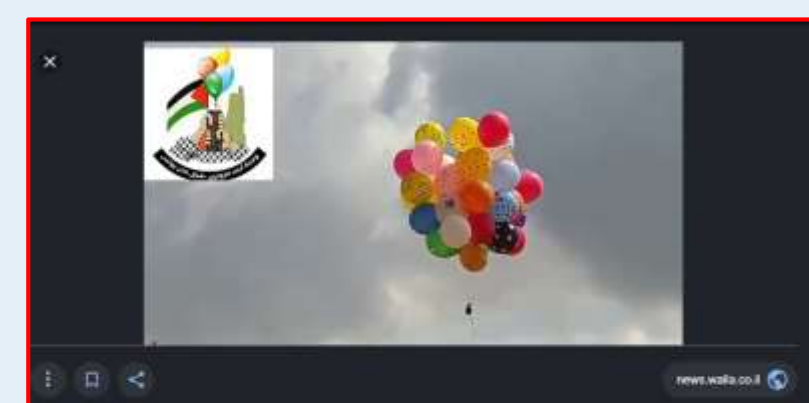

<u>ן חאן יונס התפוצץ בין שני מבנים בתוך ישוב, במוא"ז אשכול; איש לא היה</u> בבית בזמן האירוע

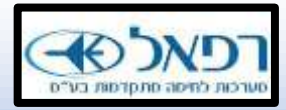

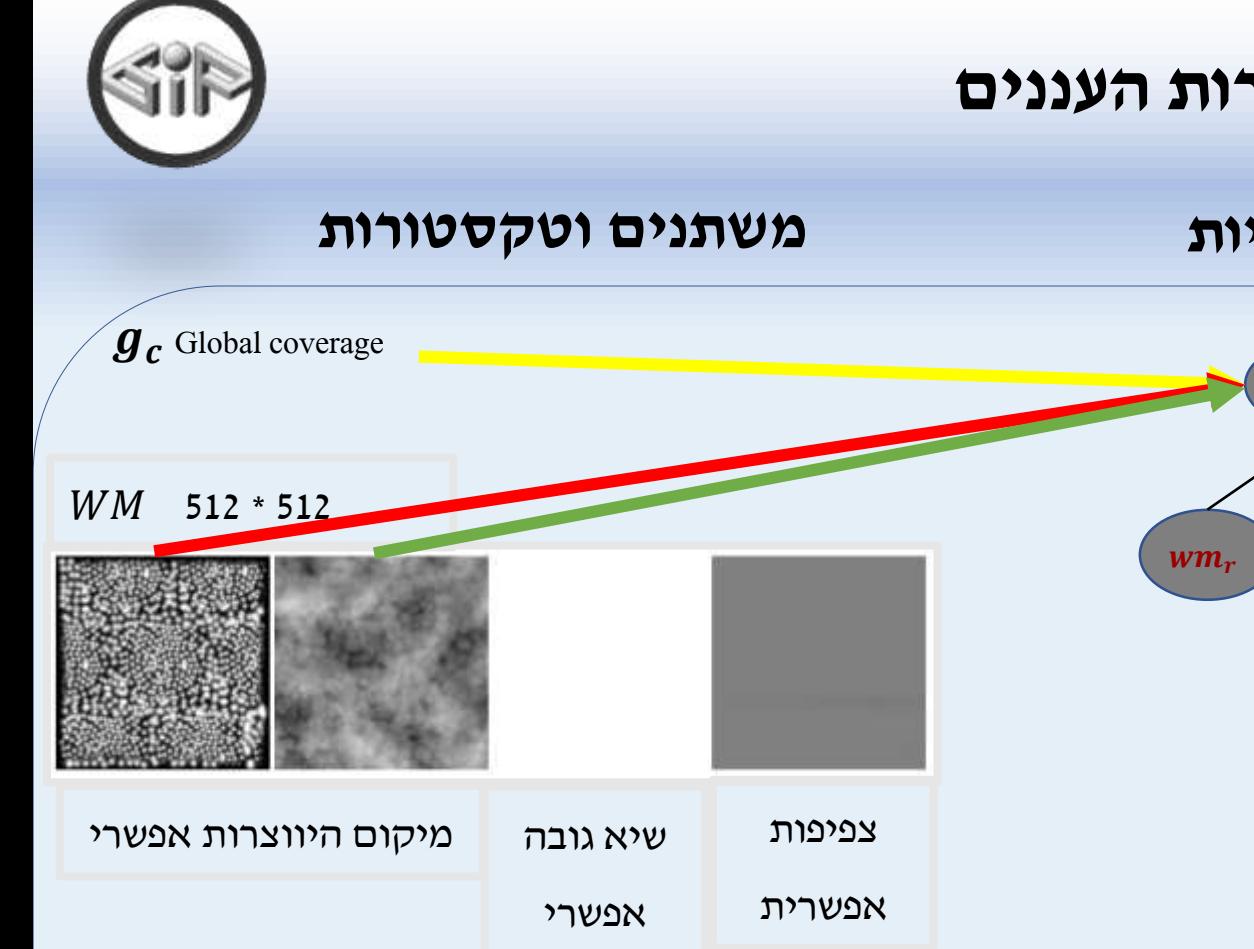

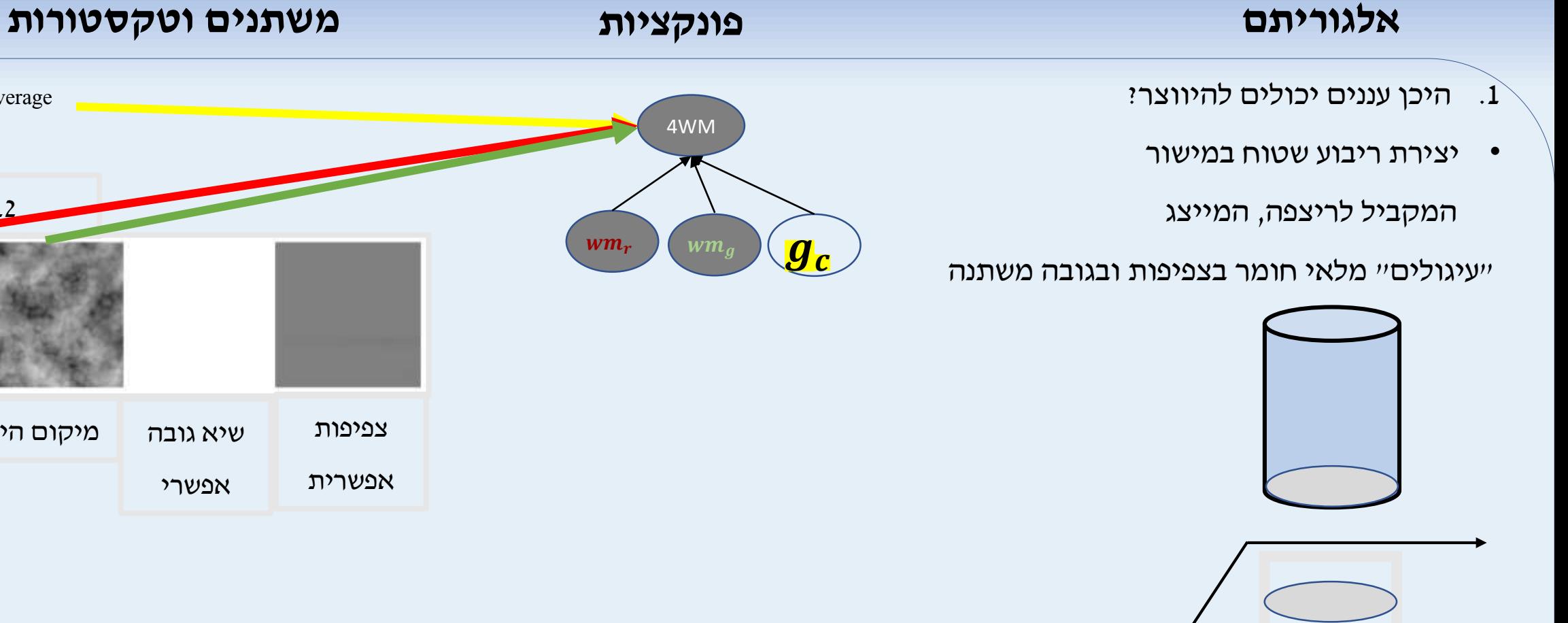

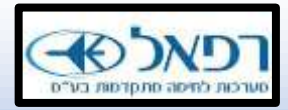

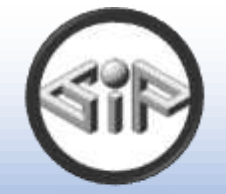

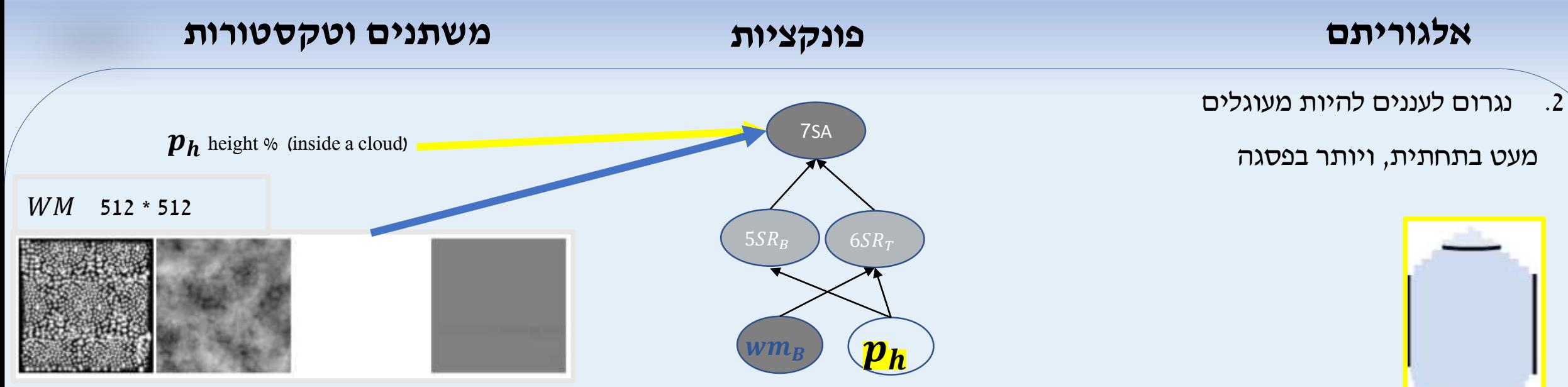

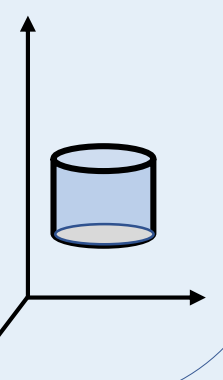

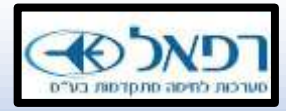

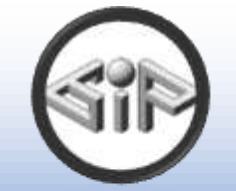

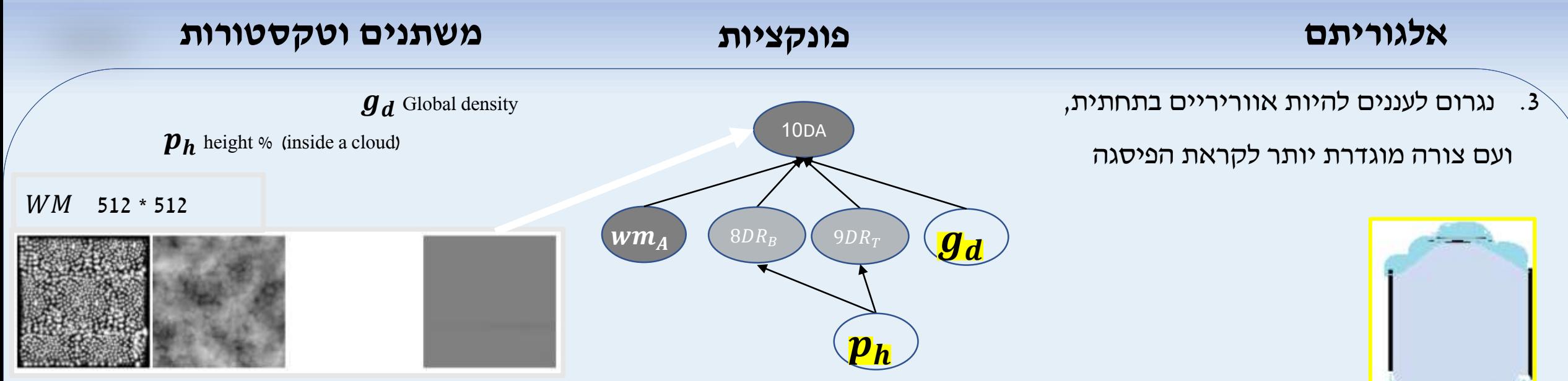

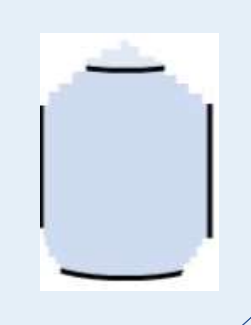

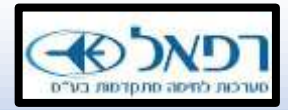

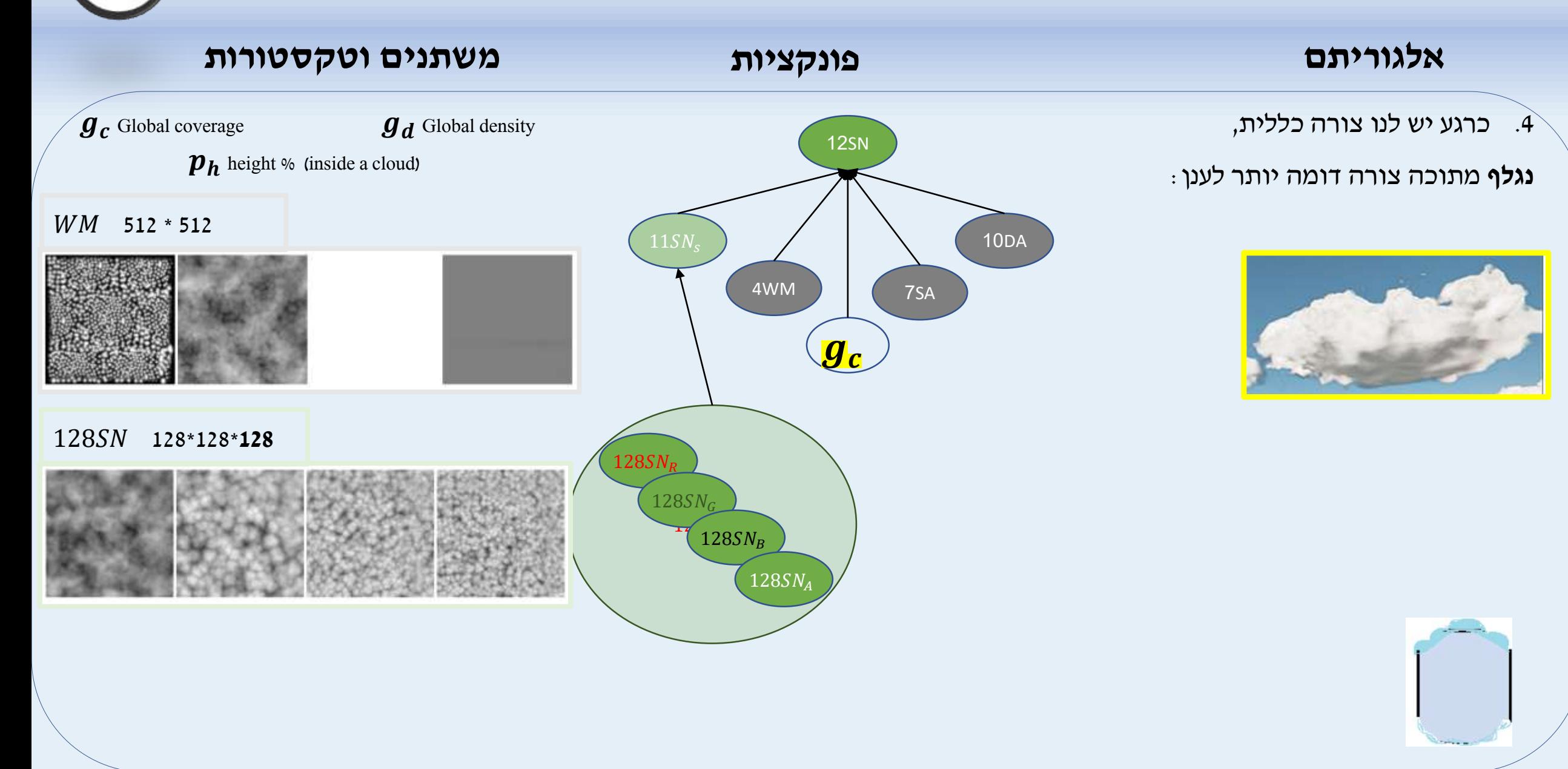

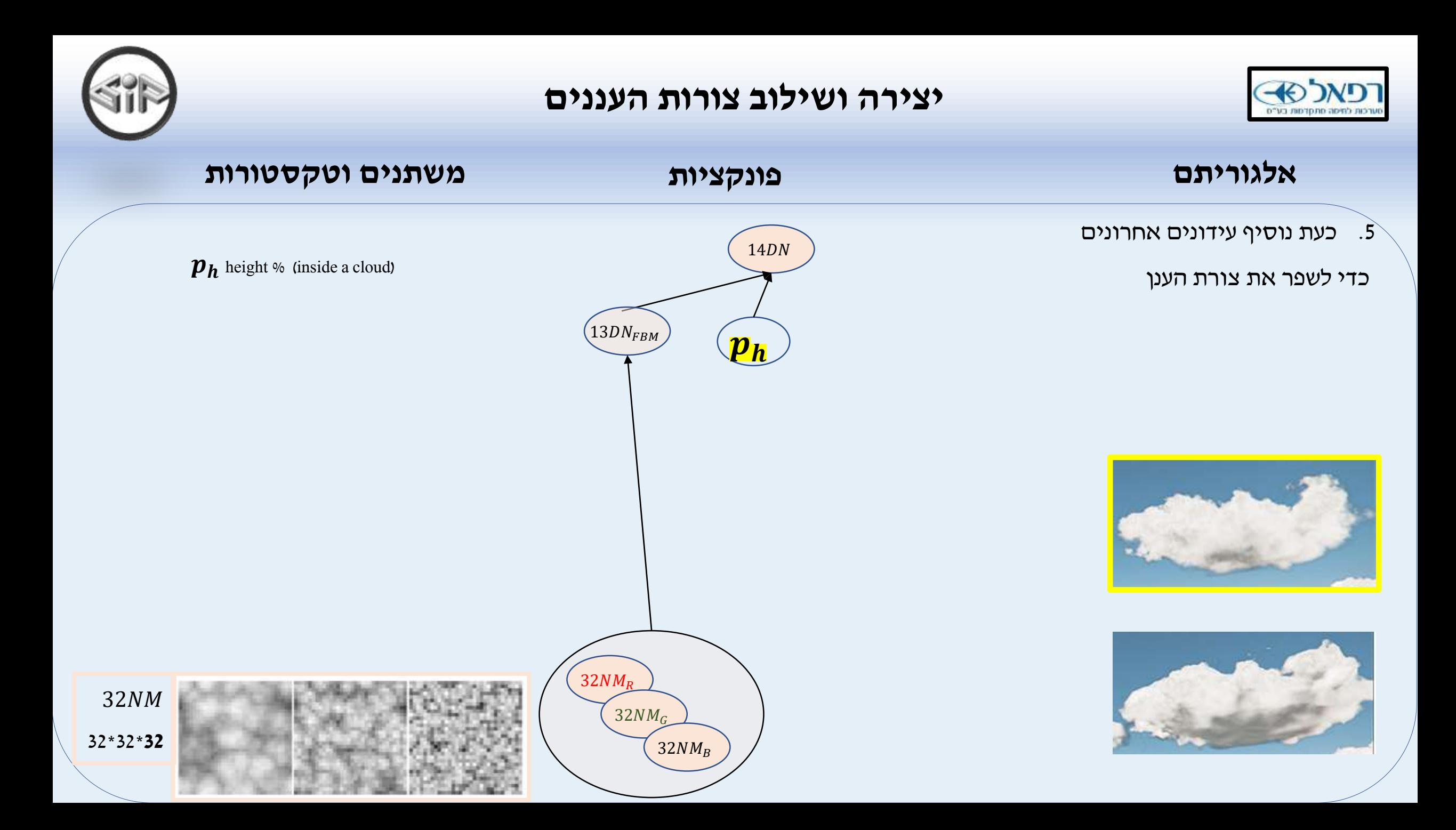

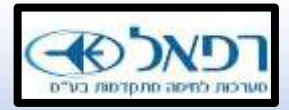

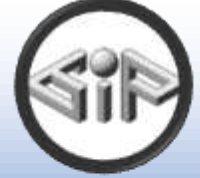

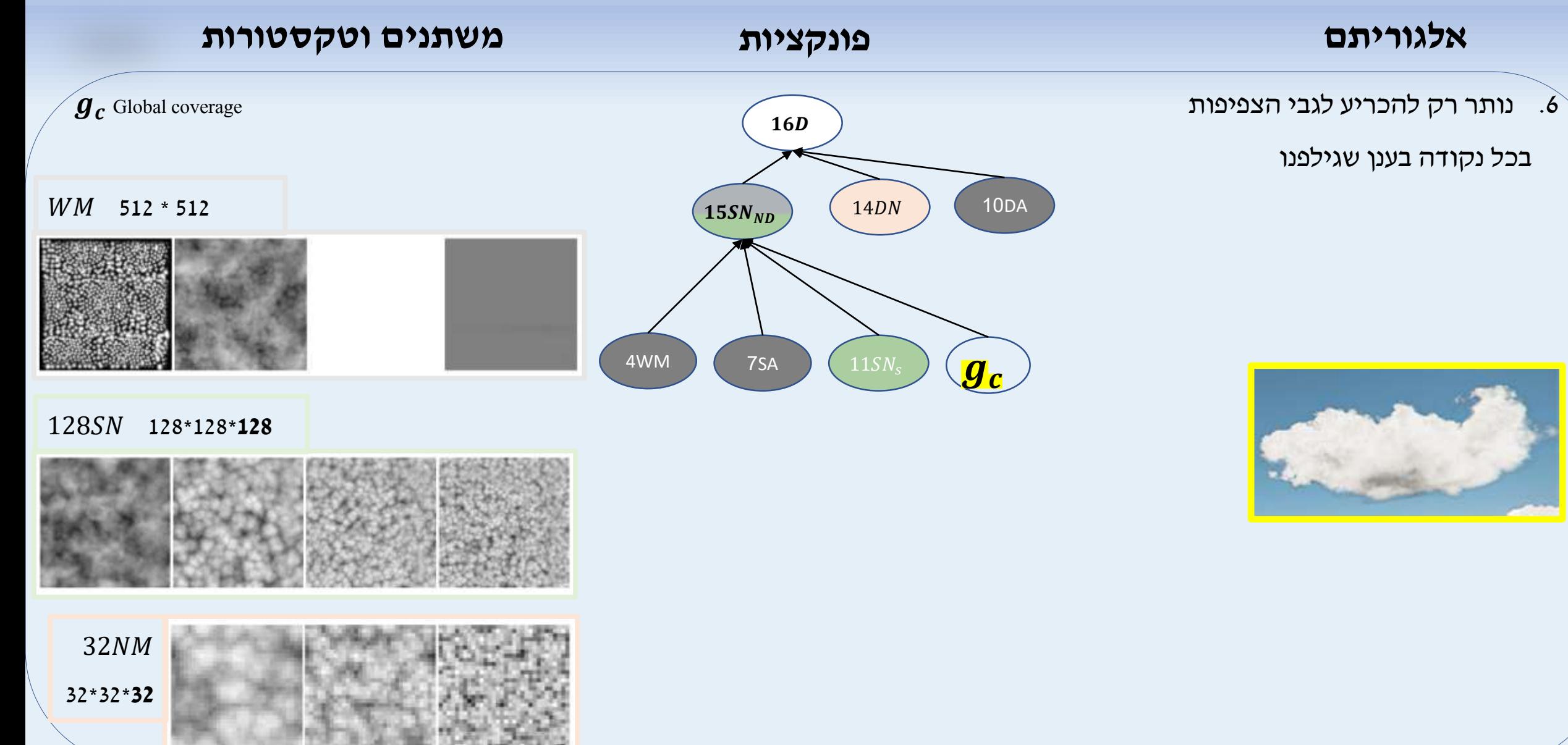

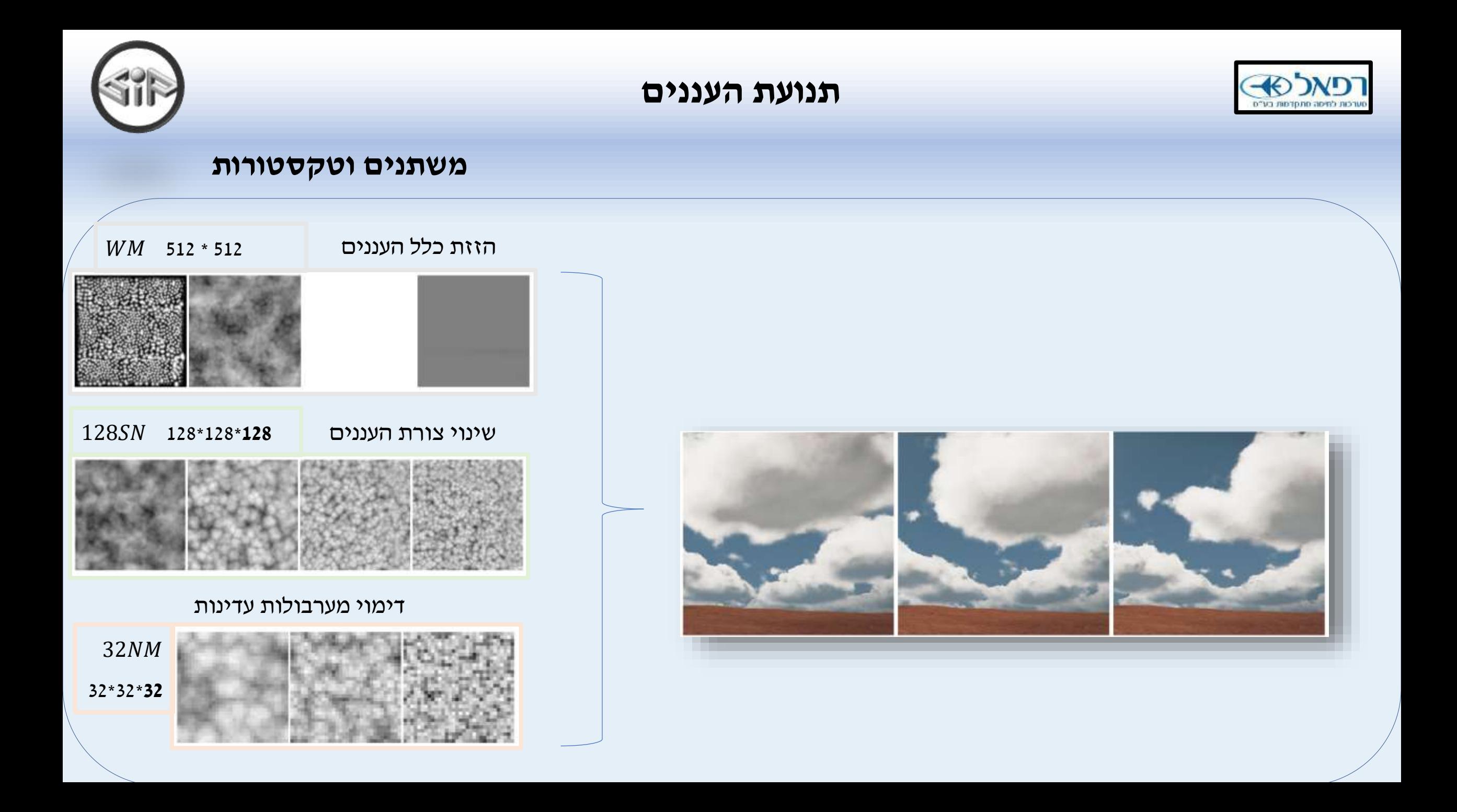

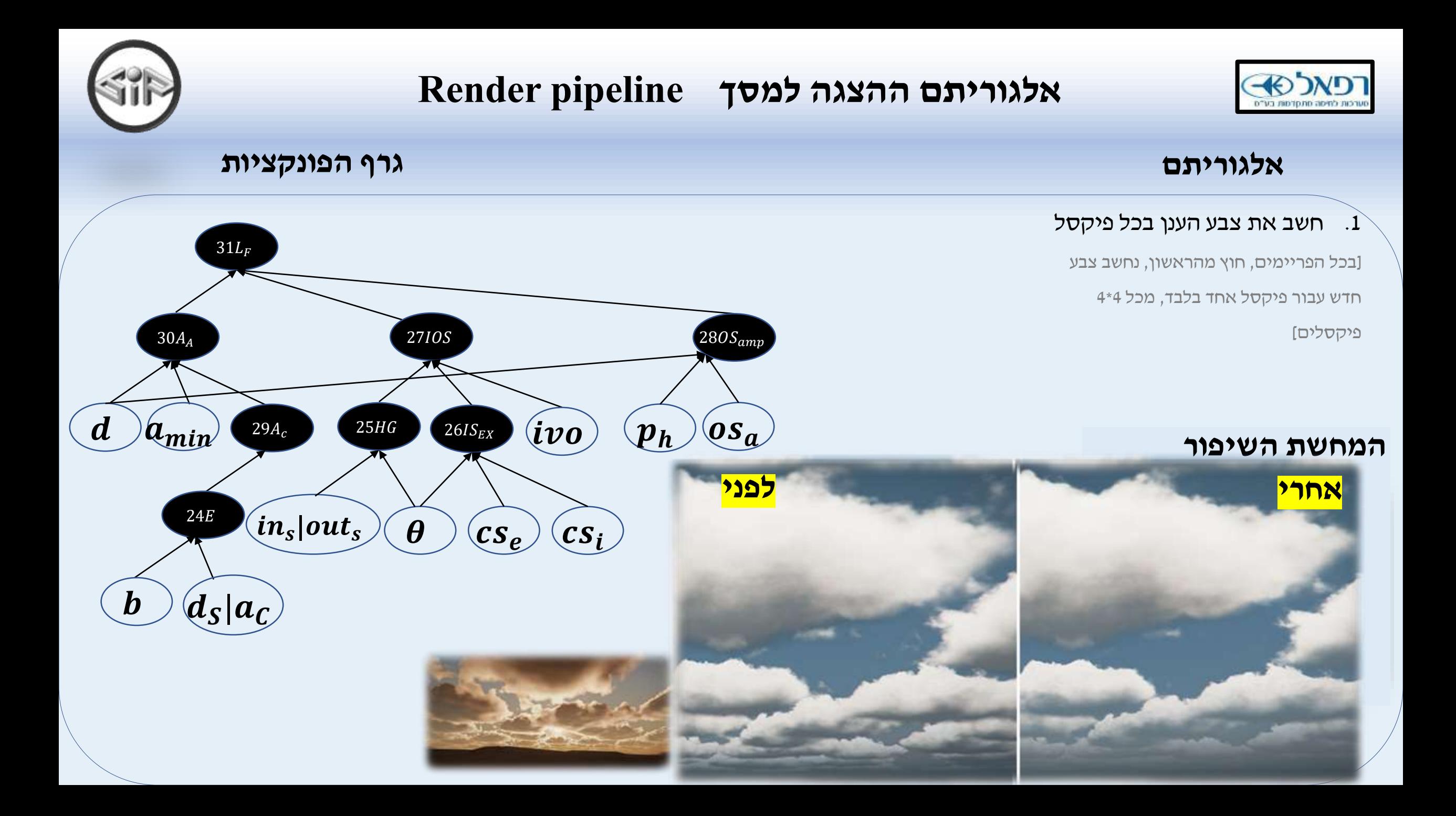

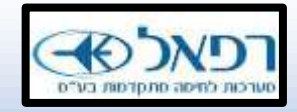

# **אלגוריתם ההצגה למסך pipeline Render**

- .1 חשב את צבע הענן בכל פיקסל עבור פיקסל יחיד בכל ריבוע של 4\*,4 בסדר "אלכסוני".
	- .2 שמור רק את הפיקסלים שחישבת מחדש ב-target render.
	- .3 שמור ערך **עומק** )לא צפיפות( עבור **כל** פיקסל במסך )שימוש בשלבים הבאים(
		- .4 חשב target render נוסף שמטרתו היא שמירת vectors motion
- התמונה תשמור את התזוזה בציר  $\rm X$  בערוץ האדום, וכנ״ל עבור  $\rm Y$  בערוץ הירוק.
	- ניעזר בערכי העומק ובערכי תזוזת המצלמה כדי לחשבה.
	- .5 הצג את הפיקסלים החדשים שחישבת עם הצבע העדכני, ועבור השאר:
	- היעזר ב-vector motion בשביל להבין היכן לבצע projection-re עבורם.
		- .6 השתמש בערכי העומק משלב 3 כדי לשלב את העננים נכון בכלל הסצנה
			- צלליות- יחושבו במעבר render נוסף )לא בזה שמוצג בשקף(.
			- מכל משטח- צעדים גדולים לכיוון השמש ברבע רזולוציה

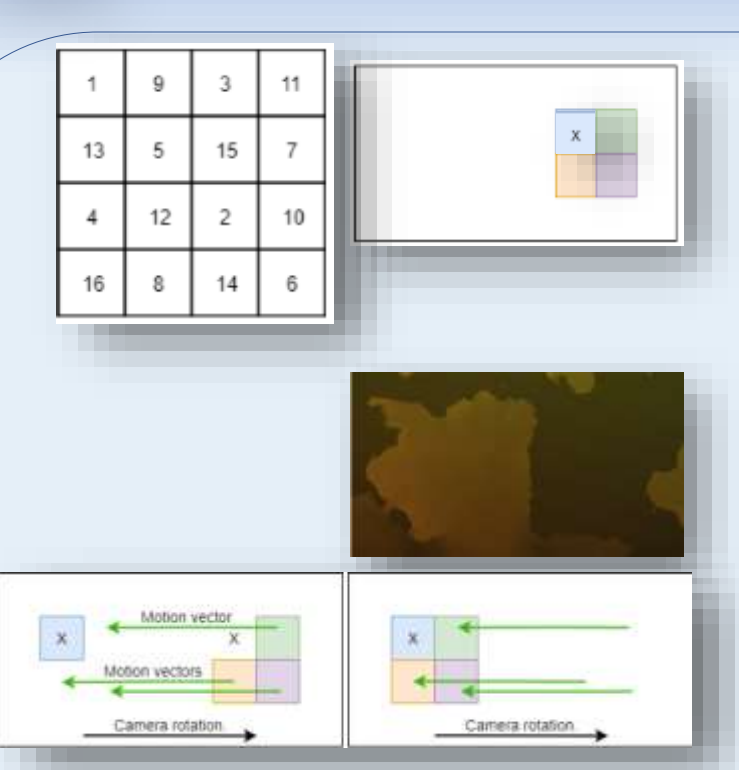

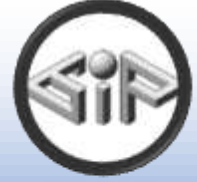

#### **אלגוריתם המחשות**

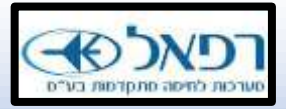

#### **אופטימיזציות** 4  $t_{tot} = p \times (n \times t_{d0} + n \times s_n \times t_{d1})$

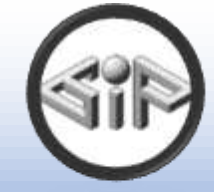

- כמות הפיקסלים שיש לחשב  $P$
- כמות הצעדים מהמצלמה לעבר הענן  $\,n\,$
- • 0 זמן שלוקח לדגום צפיפות **בכל צעד** בדרך לענן מהמצלמה
	- כמות הצעדים מנקודה בענן לעבר השמש •
	- •1 זמן שלוקח לדגום צפיפות **בכל צעד** בדרך לשמש מהענן

\_\_\_\_\_\_\_\_\_\_\_\_\_\_\_\_\_\_\_\_\_\_\_\_\_\_\_\_\_\_\_\_\_\_\_\_\_\_\_\_\_\_\_\_

- .1 צמצום הטווחים שבהם תתבצע צעידת הקרניים ()
	- .2 עדכון אורך הצעדים לענן בהתאם לסצינה ()
		- $S_n = 4$  עדכון הצעדים מהענן לשמש.
		- $(t_{d1})$  צמצום זמני חישוב בדרך לשמש  $\,$ .4

ערכים רצויים עקב פרק הניסויים:

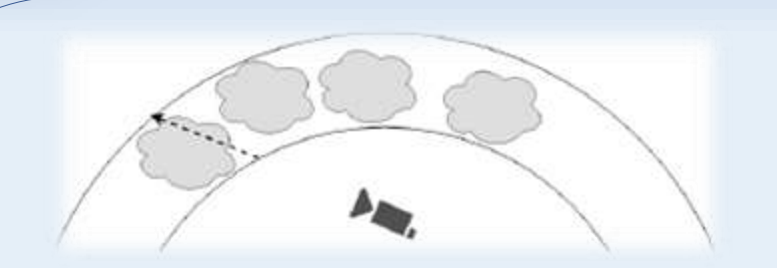

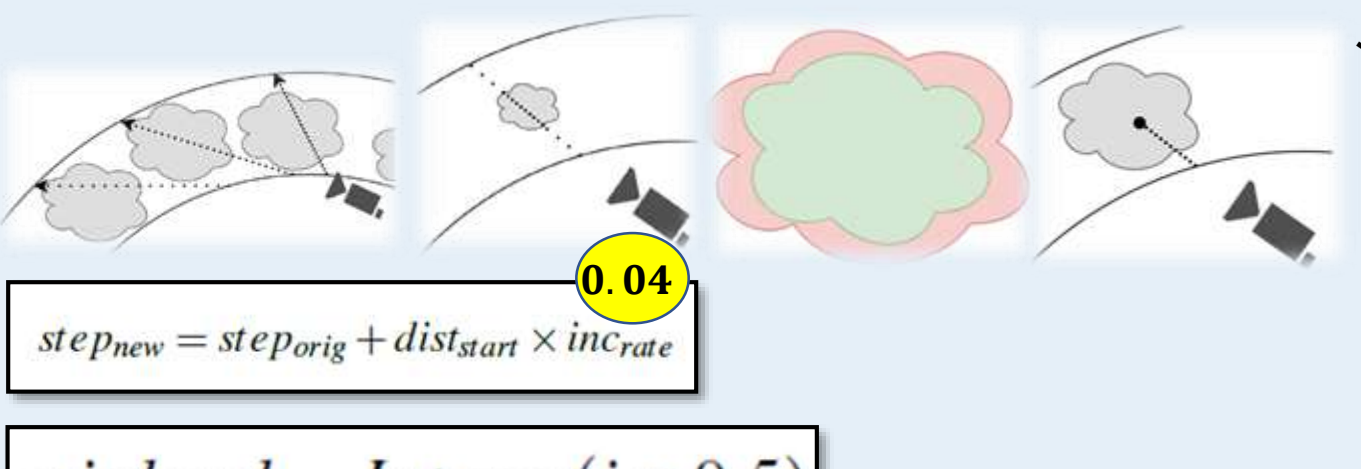

$$
miplevel=Integer(i\times 0.5)
$$

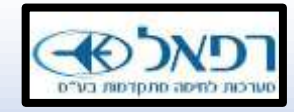

#### **שילוב עננים "מציאותיים" בסימולציות**

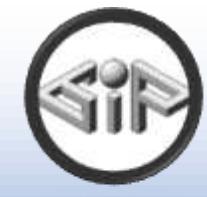

#### **סיכום**

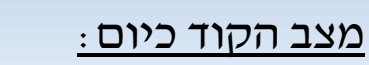

ממומש: יצירת עננים, עיצוב צורת העננים, raymarching בסיסי

ממומש חלקית: אופטימיזציות raymarching

:Future Work

מימוש התאורה

מימוש reprojection

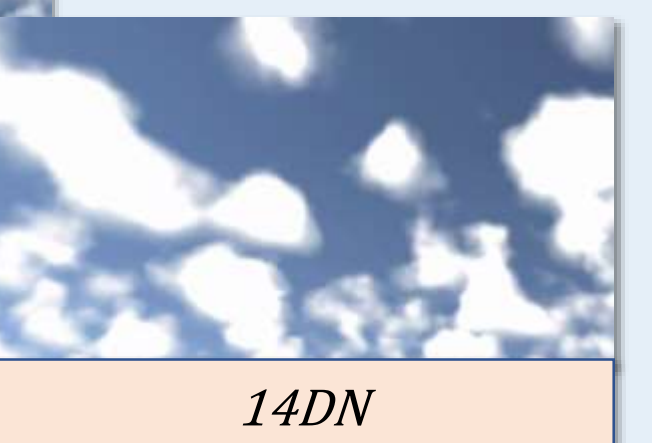

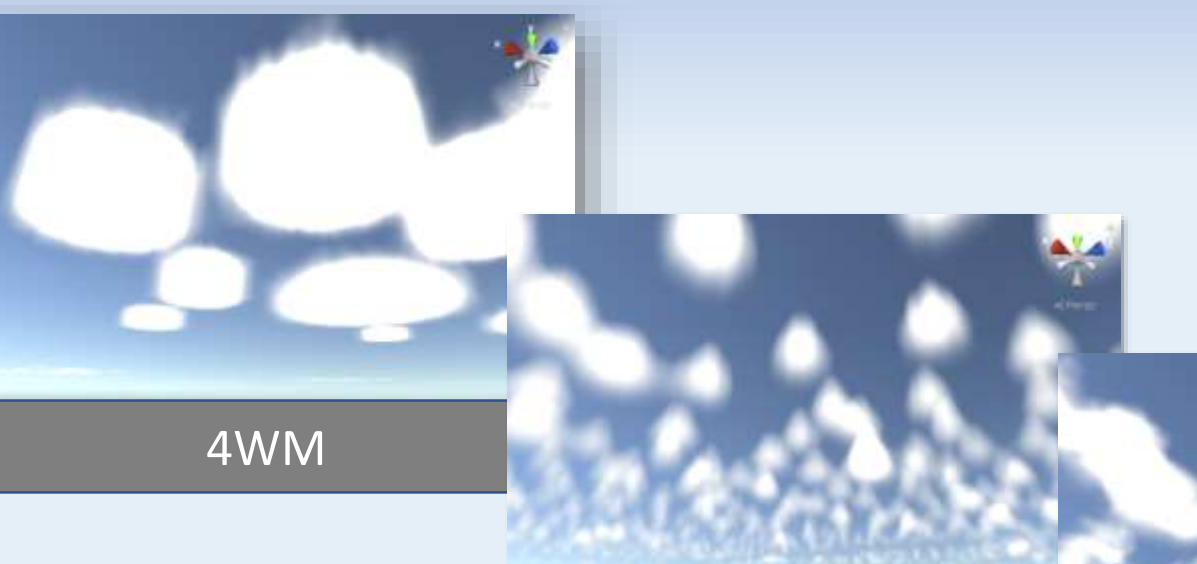

7SA+10DA

12SN

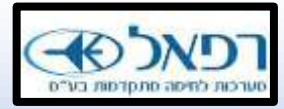

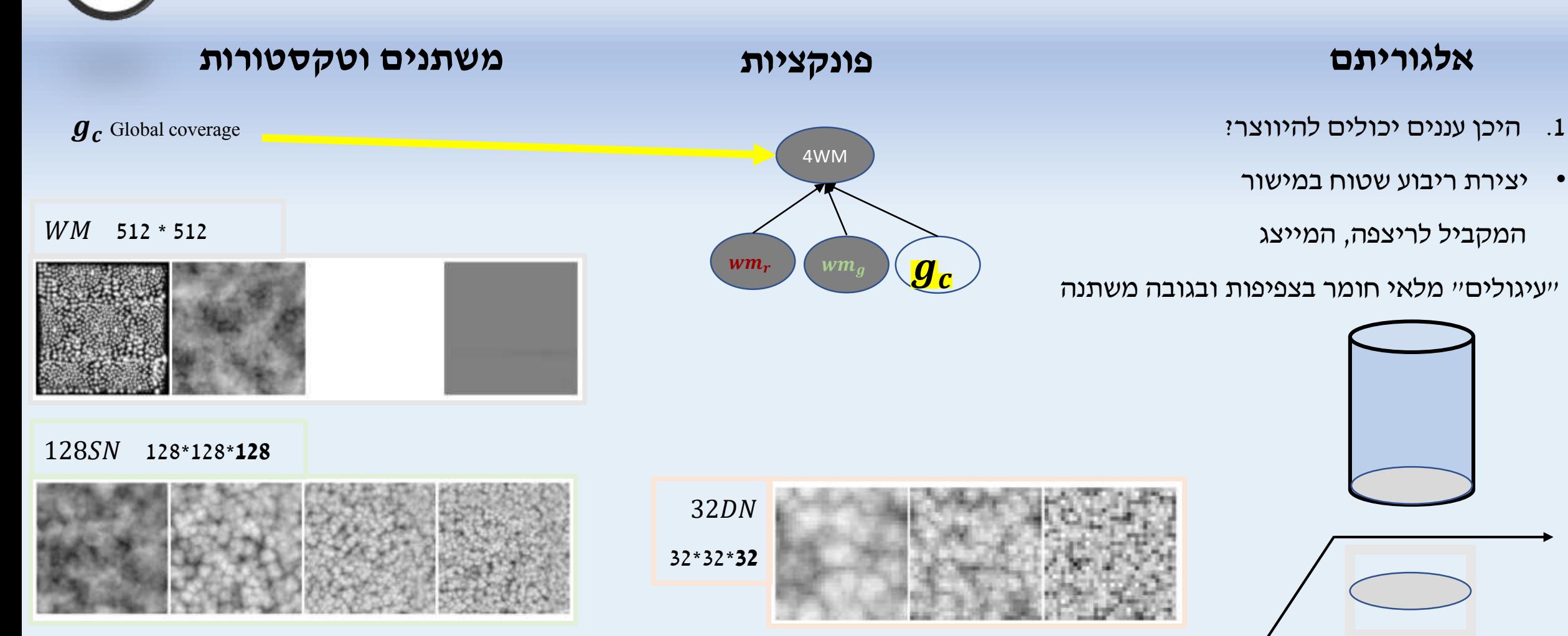